# System Requirements:

Minimum System Requirements:

- CD-ROM Drive
- Computers with Windows, Macintosh, or Linux-based operating systems
- Installed Ether

net Adapter Internet Explorer version 6.0 or Netscape Navigator version 7.0 and above

# Package Contents

-D-Link AirPremierTM DWL-3260AP Wireless Access Point with PoE

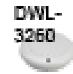

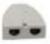

Power over Ethernet base unit

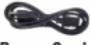

Power Cord

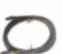

Ethernet Cable

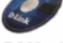

CD-ROM with Manual

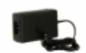

Power Adapter-DC 48V, 0.4A

Using a power adapter with a different voltage rating will damage and void the warranty of this product.

# Installing the Hardware

Step 1

Connect one end of an Ethernet cable (included with your package) to the LAN port on the DWL-3260AP and the other end of the Ethernet cable to the port labeled P+DATA OUT on the PoE base unit.

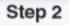

Connect another Ethernet cable from the DATA IN port on the PoE base unit to your router/switch or to a PC.

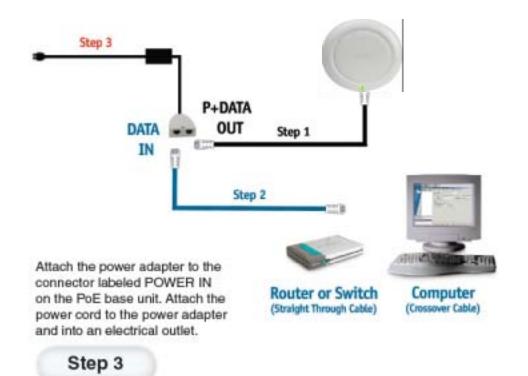

# Using the Setup Wizard

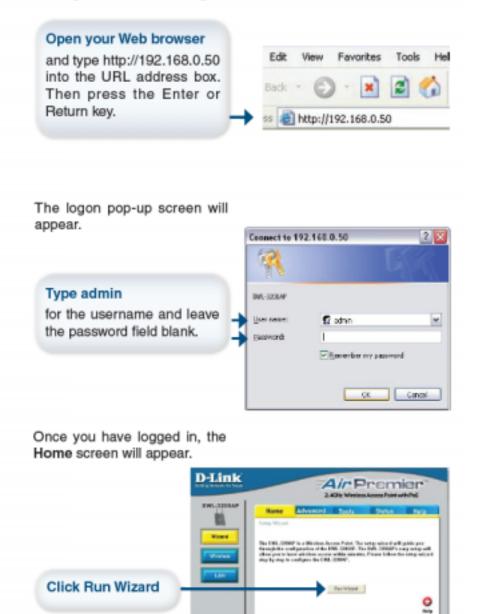

D-Link Systems, Inc.

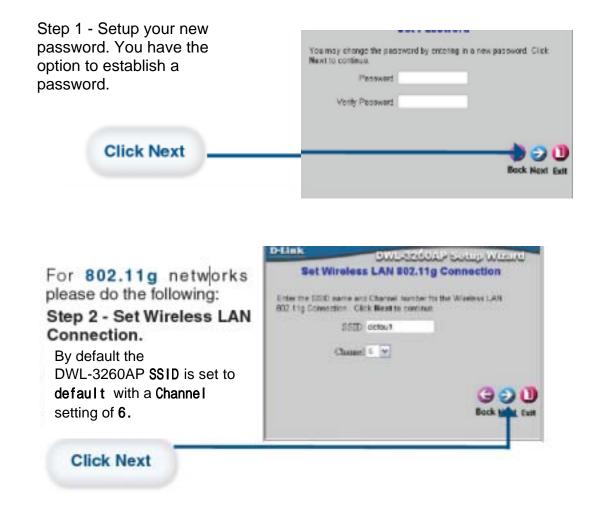

For 802.11g networks please continue as follows: Step 3 – Encryption The DWL-3260AP is capable Of three levels of wireless encryption: 64-,128-,152-bit,using either Hexadecimal or ASCII key type By default encryption is disabled. You can change the encryption settings for more secure wireless communication.

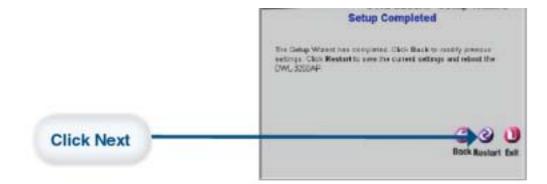

## Your Setup is complete!

## Your Setup is Complete!

When you have completed the steps in this Quick Installation Guide, your connected network should look similar to this:

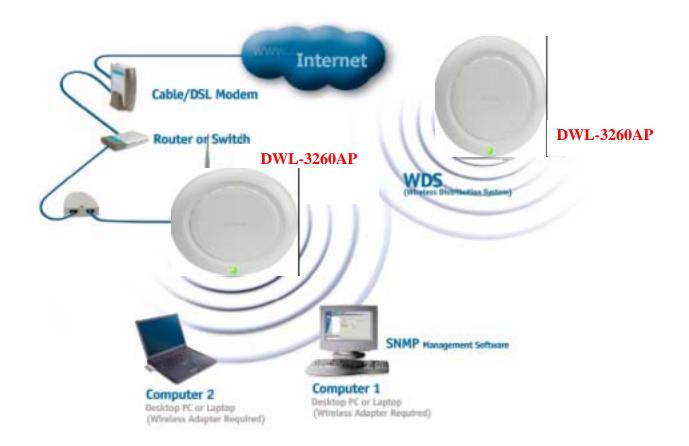

# Technical Support D-Link's website contains the latest user documentation and software

updates for D-Link products.

D-Link provides free technical support for customers within the United States and Canada for the duration of the product's warranty period. U.S. and Canadian customers can contact D-Link Technical Support through

our website or by phone.

## United States

Tel ep ho ne (877) 453-5465 Monday to Friday 6:00am - 6:00pm World Wide Web http://support.dlink.com E-mail support@dlink.com

## Canada

Tel ep ho ne (800) 361-5265 Monday through Friday, 7:30am to 12:00am EST. World Wide Web http://support.dlink.ca E-mail support@dlink.ca

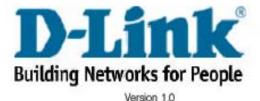

Revised 01/21/05

@2004 D-Link Systems, Inc. All rights reserved. Trademarks are the property of their respective holders. Software and specifications subject to change without notice.

This device complies with Part 15 of the FCC Rules. Operation is subject to the following two conditions:(1) this device may not cause harmful interference, and (2) this device must accept any interference received, including interference that may cause undesired operation.

#### Federal Communication Commission Interference Statement

This equipment has been tested and found to comply with the limits for a Class B digital device, pursuant to Part 15 of the FCC Rules. These limits are designed to provide reasonable protection against harmful interference in a residential installation. This equipment generates, uses and can radiate radio frequency energy and, if not installed and used in accordance with the instructions, may cause harmful interference to radio communications. However, there is no guarantee that interference will not occur in a particular installation. If this equipment does cause harmful interference to radio or television reception, which can be determined by turning the equipment off and on, the user is encouraged to try to correct the interference by one of the following measures:

- Reorient or relocate the receiving antenna.
- Increase the separation between the equipment and receiver.
- Connect the equipment into an outlet on a circuit different from that to which the receiver is connected.
- Consult the dealer or an experienced radio/TV technician for help.

FCC Caution: Any changes or modifications not expressly approved by the party responsible for compliance could void the user's authority to operate this equipment.

This device complies with Part 15 of the FCC Rules. Operation is subject to the following two conditions: (1) This device may not cause harmful interference, and (2) this device must accept any interference received, including interference that may cause undesired operation.

This device and its antenna(s) must not be co-located or operating in conjunction with any other antenna or transmitter.

If this device is going to be operated in 5.15 ~ 5.25GHz frequency range, then it is restricted in indoor environment only.

#### IMPORTANT NOTE:

FCC Radiation Exposure Statement:

This equipment complies with FCC radiation exposure limits set forth for an uncontrolled environment. This equipment should be installed and operated with minimum distance 20cm between the radiator & your body.

User's manual for Canada with warning as following:

"Operation is subject to the following two conditions: (1) this device may not cause

### DWL-3260AP Install Guide

interference, and (2) this device must accept any interference, including interference that may cause undesired operation of the device."

"The installer of this radio equipment must ensure that the antenna is located or pointed such that it does not emit RF field in excess of Health Canada limits for the general population; consult Safety Code 6, obtainable from Health Canada's website www.hc-sc.gc.ca/rpb"

"To reduce potential radio interference to other users, the antenna type and its gain should be so chosen that the equivalent isotropically radiated power (EIRP) is not more than that required for successful communication"

"This device has been designed to operate with an antenna having a maximum gain of 2.0 dBi. Antenna having a higher gain is strictly prohibited per regulations of Industry Canada. The required antenna impedance is 50 ohms."

"To reduce potential radio interference to other users, the antenna type and its gain should be so chosen that the equivalent isotropically radiated power (e.i.r.p.) is not more than that permitted for successful communication."

### 802.11b/802.11g/BT 警語:

第十二條:經型式認證合格之低功率射頻電機,非經許可,公司,商號或使用者均不 得擅自變更頻率、加大功率或變更原設計之特性及功能。

第十四條:低功率射頻電機之使用不得影響飛航安全及干擾合法通信;經發現有干擾現象時,應立即停用,並改善至無干擾時方得繼續使用。

前項合法通信,指依電信法規定作業之無線電通信。低功率射頻電機須忍受合法通信或工業、科學及醫療用電波輻射性電機設備之干擾。